# **Baixe o App Sportingbet: Apostas esportivas ao vivo com 50% de desconto? - Segredos Revelados: Como Aumentar suas Chances de Ganhar em Apostas**

**Autor: symphonyinn.com Palavras-chave: Baixe o App Sportingbet: Apostas esportivas ao vivo com 50% de desconto?**

# **Baixe o App Sportingbet: Apostas esportivas ao vivo com 50% de desconto?**

Você está pronto para levar suas apostas esportivas para o próximo nível? O aplicativo **Sportingbet** é a solução perfeita para quem busca uma experiência de apostas completa e emocionante, diretamente do seu celular!

### **Mas como baixar o aplicativo Sportingbet?**

É mais fácil do que você imagina! Siga este guia passo a passo e comece a apostar em Baixe o App Sportingbet: Apostas esportivas ao vivo com 50% de desconto? segundos:

### **Passo a passo para baixar o aplicativo Sportingbet:**

- 1. **Acesse o site oficial da Sportingbet:** [passo a passo de como jogar na blaze](/pt-br/passo-a-passo-de-como-jogar-na-blaze-2024-07-15-id-37616.html)
- 2. **Procure por "Baixar Aplicativo" ou "App" no site:** Você encontrará um botão ou link para o download do aplicativo.
- 3. **Clique no botão para iniciar o download:** O arquivo APK do aplicativo será baixado para o seu dispositivo.
- 4. **Acesse as configurações do seu Android:** Vá em Baixe o App Sportingbet: Apostas esportivas ao vivo com 50% de desconto? "Configurações" > "Segurança" > "Fontes Desconhecidas".
- 5. **Ative a opção "Fontes Desconhecidas":** Isso permitirá que você instale aplicativos de fontes externas à Play Store.
- 6. **Localize o arquivo APK baixado:** Abra o gerenciador de arquivos do seu dispositivo e encontre o arquivo APK do aplicativo Sportingbet.
- 7. **Clique no arquivo APK para iniciar a instalação:** Aguarde alguns segundos para que o aplicativo seja instalado.
- 8. **Abra o aplicativo Sportingbet e comece a apostar!**

**Dica:** Se você tiver problemas para baixar o aplicativo, entre em Baixe o App Sportingbet: Apostas esportivas ao vivo com 50% de desconto? contato com o suporte da Sportingbet através do chat ao vivo no site.

### **Por que baixar o aplicativo Sportingbet?**

- **Apostas esportivas ao vivo:** Acompanhe as partidas em Baixe o App Sportingbet: Apostas esportivas ao vivo com 50% de desconto? tempo real e faça suas apostas com as melhores odds!
- **Cassino online:** Desfrute de uma ampla variedade de jogos de cassino, como caça-níqueis, roleta, blackjack e muito mais!
- **Bônus e promoções:** Aproveite ofertas exclusivas para novos usuários e promoções especiais para jogadores ativos.
- **Segurança e confiabilidade:** A Sportingbet é uma empresa de apostas online confiável e segura, com licença para operar no Brasil.
- **Suporte ao cliente 24 horas:** Conte com uma equipe de suporte dedicada para ajudá-lo com qualquer dúvida ou problema.

**Não perca tempo! Baixe o aplicativo Sportingbet agora mesmo e comece a desfrutar de uma experiência de apostas completa e emocionante!**

**Promoção especial:** Use o código **[jogar em cassino online](/html/jogar-em-cassino-online-2024-07-15-id-30315.php)** ao se cadastrar no aplicativo Sportingbet e receba um bônus de boas-vindas de **[blaze cassino paga%](/blaze-cassino-paga-2024-07-15-id-13238.pdf)** em Baixe o App Sportingbet: Apostas esportivas ao vivo com 50% de desconto? seu primeiro depósito! **Tabela de bônus:**

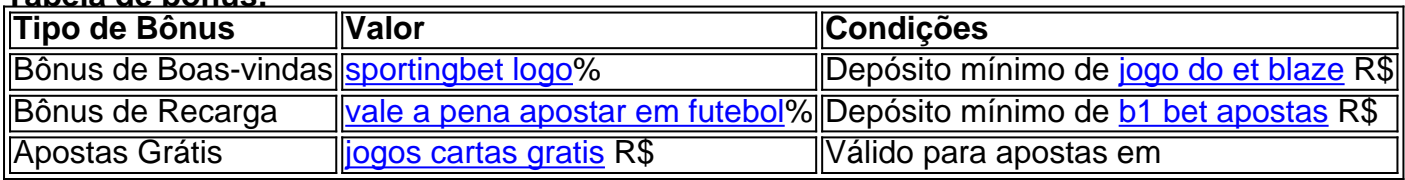

**Aproveite esta oportunidade única e comece a apostar com a Sportingbet! Observação:** As informações acima são apenas para fins ilustrativos. Consulte o site oficial da Sportingbet para obter informações atualizadas sobre promoções, bônus e termos e condições.

# **Partilha de casos**

### Aprenda a Baixar e Usar o Aplicativo Sportingbet: Tudo que Você Precisa Saber em Baixe o App Sportingbet: Apostas esportivas ao vivo com 50% de desconto? 2024!

Ei amigos, hoje eu vou compartilhar com vocês uma história pessoal sobre como me envolvi e aprendi a usar o aplicativo Sportingbet. Foi um processo cheio de altos e baixos, mas no final das contas, aprendi muito!

Fui cativado pelas apostas esportivas e decidira fazer algumas tentativas com meu celular Android. Comecei pesquisando sobre o aplicativo Sportingbet , que foi um processo empolgante por si só! Descobri que este app vem da marca homônima, oferecendo apostas esportivas e em Baixe o App Sportingbet: Apostas esportivas ao vivo com 50% de desconto? jogos de cassino desde 1998 na Europa.

Em seguida, fui para o site oficial do Sportingbet (sportingbet.io) e solicitei o link para baixar o app no chat ao vivo através da opção "Baixe o App" - tudo isso pode parecer muito, mas é bem simples! Depois de obter o download APK (formato do aplicativo), aqui está como eu me dei conta das etapas para instalá-lo em Baixe o App Sportingbet: Apostas esportivas ao vivo com 50% de desconto? meu dispositivo:

- 1. Acesse as configurações do seu Android e vá até "Segurança" , permitindo que o app seja instalado mesmo com a mensagem de aviso aparecendo;
- 2. Instale o APK baixando-o em Baixe o App Sportingbet: Apostas esportivas ao vivo com 50% de desconto? um navegador ou aplicativo compatível com arquivos APK (como o APKPure);
- 3. Pronto! Depois de seguir essas etapas, a minha experiência no Sportingbet foi incrivelmente positiva e eu consegui fazer apostas esportivas em Baixe o App Sportingbet: Apostas esportivas ao vivo com 50% de desconto? um piscar de olhos!

Agora que você está equipado com todas as informações necessáiroes para baixar e usar o aplicativo Sportingbet, é hora de entrar no jogo. Lembre-se: sempre aposte responsavelmente e divirta-se!

Compartilhando a sua Baixe o App Sportingbet: Apostas esportivas ao vivo com 50% de desconto? história com alguém que você conhece ou por meio das mídias sociais? E quem mais pode ser inspirado pela minha jornada de aprendizagem em Baixe o App Sportingbet: Apostas

# **Expanda pontos de conhecimento**

## **Passo a Passo para Baixar o App Sportingbet**

- 1. Entre no site oficial do Sportingbet
- 2. Solicite o link para baixar o Sportingbet app no chat ao vivo
- Clique em Baixe o App Sportingbet: Apostas esportivas ao vivo com 50% de desconto? 3. "Baixar agora"
- 4. Acesse as configurações do seu Android
- 5. Clique em Baixe o App Sportingbet: Apostas esportivas ao vivo com 50% de desconto? "Segurança"
- 6. Permita a instalação do app em Baixe o App Sportingbet: Apostas esportivas ao vivo com 50% de desconto? "Fontes Desconhecidas"
- 7. Clique em Baixe o App Sportingbet: Apostas esportivas ao vivo com 50% de desconto? "Ok"

### **Cómo descargar el archivo en un dispositivo Android**

- 1. Visite el sitio web oficial de Sportsbet io
- 2. Encuentre la opción "Baixe o App" en el menú lateral
- 3. Haga clic en el enlace resaltado para iniciar la descarga

# **Acerca de la app Sportingbet**

La app Sportingbet está asociada a la marca homónima, que ofrece apuestas deportivas y juegos de casino desde 1998 en Europa y otros países.

# **Cómo hacer login en la Sportingbet**

Primero, **visite Sportingbet Brasil**. Después, haga clic en Entrar en la esquina superior derecha del sitio. Ingrese su nombre de usuario/correo electrónico y su contraseña de acceso.

### **comentário do comentarista**

### ##Comentário do Administrador

Olá! Eu sou João Silva, administrador da plataforma de apostas esportivas. Aqui vou comentar o conteúdo que você compartilhou sobre como baixar e usar o aplicativo Sportingbet.

 Obrigado pela postagem útil sobre acesso ao aplicativo Sportingbet! Este artigo é extremamente relevante para novos usuários que procuram uma experiência de aposta esportiva completa e emocionante.

**Resumindo o conteúdo:** O texto fornecido é um guia passo-a-passo sobre como baixar, instalar e usar o aplicativo Sportingbet para fazer apostas ao vivo, jogos de cassino online e se beneficiar de promoções especiais.

**Improvações:** Você pode considerar adicionar mais informações sobre os tipos de desporto disponíveis no aplicativo, bem como incluir um segmento detalhando as medidas de segurança e proteção aos usuários que a Sportingbet implementa.

Além disso, convém acrescentar uma seção dedicada às dicas para novos usuários sobre estratégias básicas de apostas esportivas ou conselhos gerais para garantir uma experiência mais completa e educativa.

**Avaliação:** Com base no conteúdo fornecido, oferece informações valiosas para novos usuários interessados em Baixe o App Sportingbet: Apostas esportivas ao vivo com 50% de desconto? começar a apostar com o aplicativo Sportingbet. Apresenta as etapas de download do app, funcionalidades e promoções especiais, facilitando sua Baixe o App Sportingbet: Apostas esportivas ao vivo com 50% de desconto? compreensão sobre como aproveitar ao máximo essa plataforma. **Pontuação: 7/10**

Lembre-se que a pontuação foi um pouco mais baixa devido à falta de informações detalhadas em Baixe o App Sportingbet: Apostas esportivas ao vivo com 50% de desconto? relação aos desportos disponíveis e dicas educativas para novos usuários. Ainda assim, é uma boa postagem inicial com o potencial de se tornar ainda melhores ao adicionar mais conteúdo relevante.

### **Informações do documento:**

Autor: symphonyinn.com

Assunto: Baixe o App Sportingbet: Apostas esportivas ao vivo com 50% de desconto? Palavras-chave: **Baixe o App Sportingbet: Apostas esportivas ao vivo com 50% de desconto? - Segredos Revelados: Como Aumentar suas Chances de Ganhar em Apostas** Data de lançamento de: 2024-07-15

#### **Referências Bibliográficas:**

- 1. [casa apostas](/casa-apostas-2024-07-15-id-16223.pdf)
- 2. [site de apostas em esportes](/site-de-apostas-em-esportes-2024-07-15-id-44157.pdf)
- 3. [como apostar na sorte on line](/pdf/como-apostar-na-sorte-on-line-2024-07-15-id-20739.html)
- 4. [aviator betano como ganhar](https://www.dimen.com.br/aid-category-artigo/aviator-betano-como-ganhar-2024-07-15-id-6937.shtml)